# Gestion des packages Administration d'un serveur web

## Lancement des services

- /etc/init.d/xxxxxx start/restart/reload/stop/etc.
- service xxxxxx start/restart/reload/stop/etc
- Scripts se trouvant dans le dossier /etc/init.d
- Ils servent à gérer proprement l'exécution des services
- Les services doivent être gérés via ces scripts
	- Variable d'environnement qui peuvent être fixées au démarrage
	- Fermeture/écriture des fichiers ou autres lors de l'arrêt du service
	- Options passées en paramètres
	- $\blacktriangleright$  Etc.

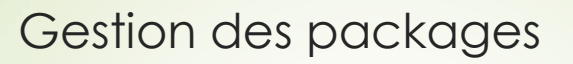

- Debian/Ubuntu: dpkg / apt-get (fichiers .deb)
- RedHat/Centos: dnf / yum (.rpm)

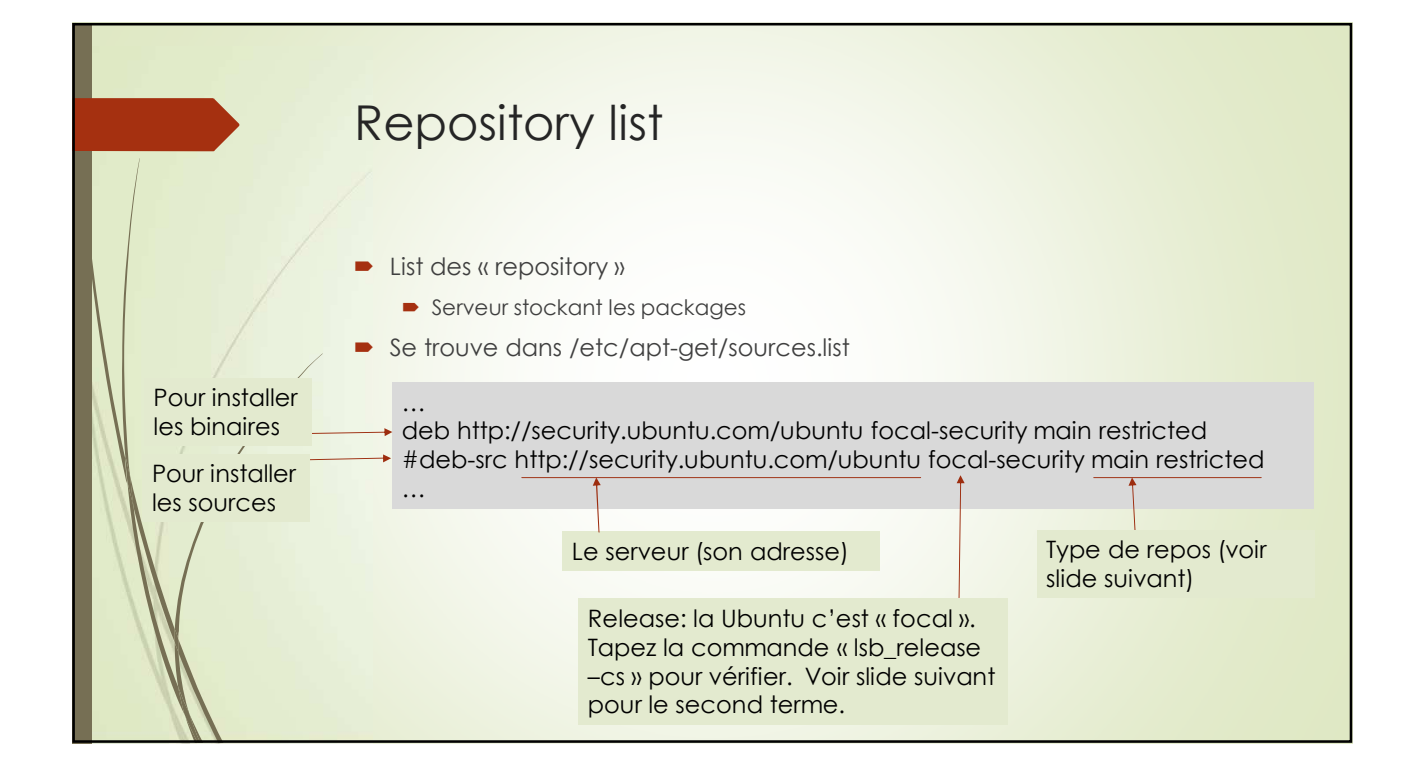

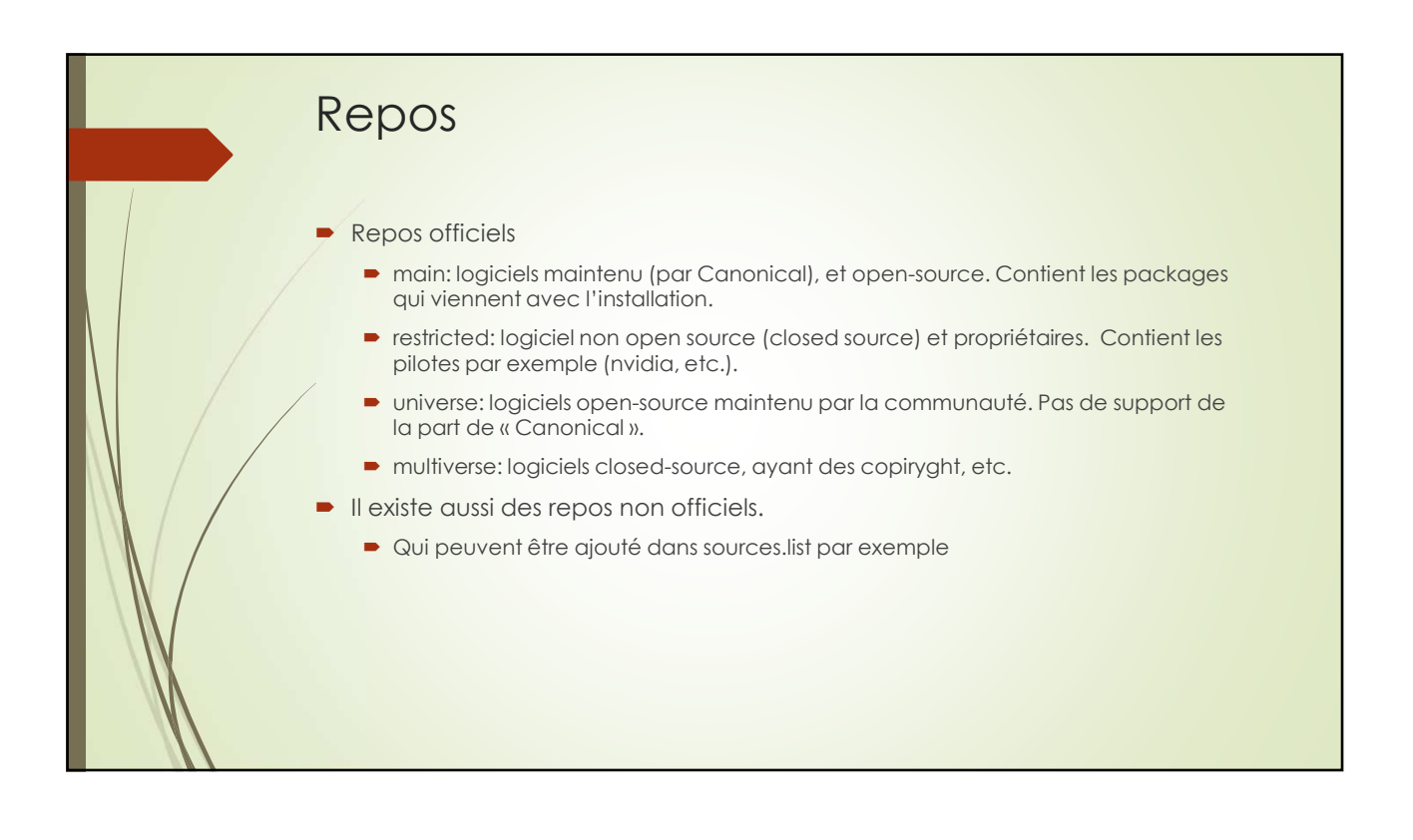

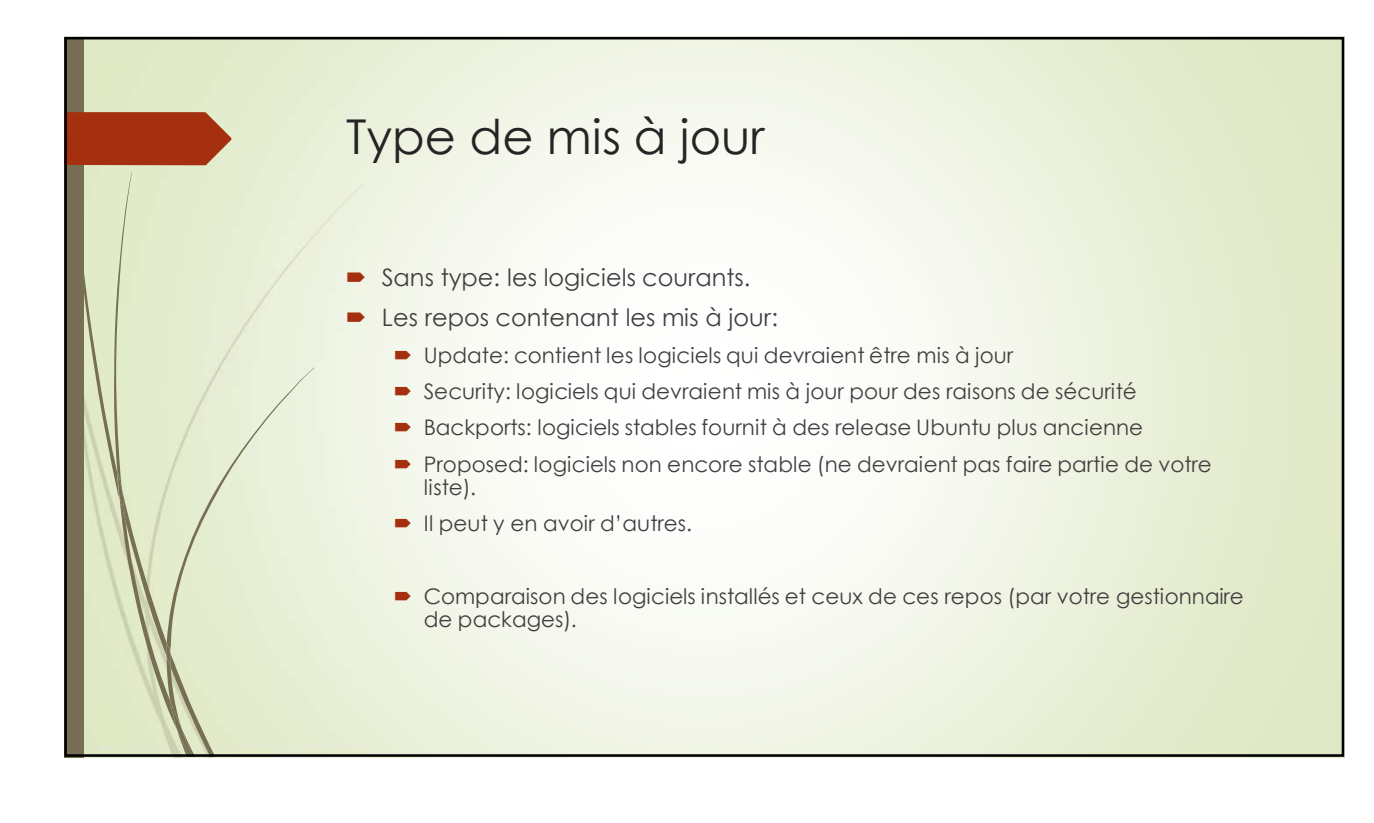

#### Les commandes

- apt-get update: met à jour la liste des repos.
- apt-get upgrade: met à jour les logiciels déjà installé
- apt-get dist-upgrade: met à jour la distribution Linux
- apt-get install xxxx: installe le logiciel xxxxx
- apt-get remove xxxx: désinstalle le logiciel xxxx
	- **-** L'option –purge supprime aussi les fichiers de config.
- apt-cache search gvim : cherche dans la description des packages disponibles ceux ou le mot clé gvim est indiqué (il eut y avoir plusieurs mots clés).
- apt-cache show gvim: affiche les propriétés du package gvim (si il existe).
- apt list –installed: affiche la liste des packages installés.

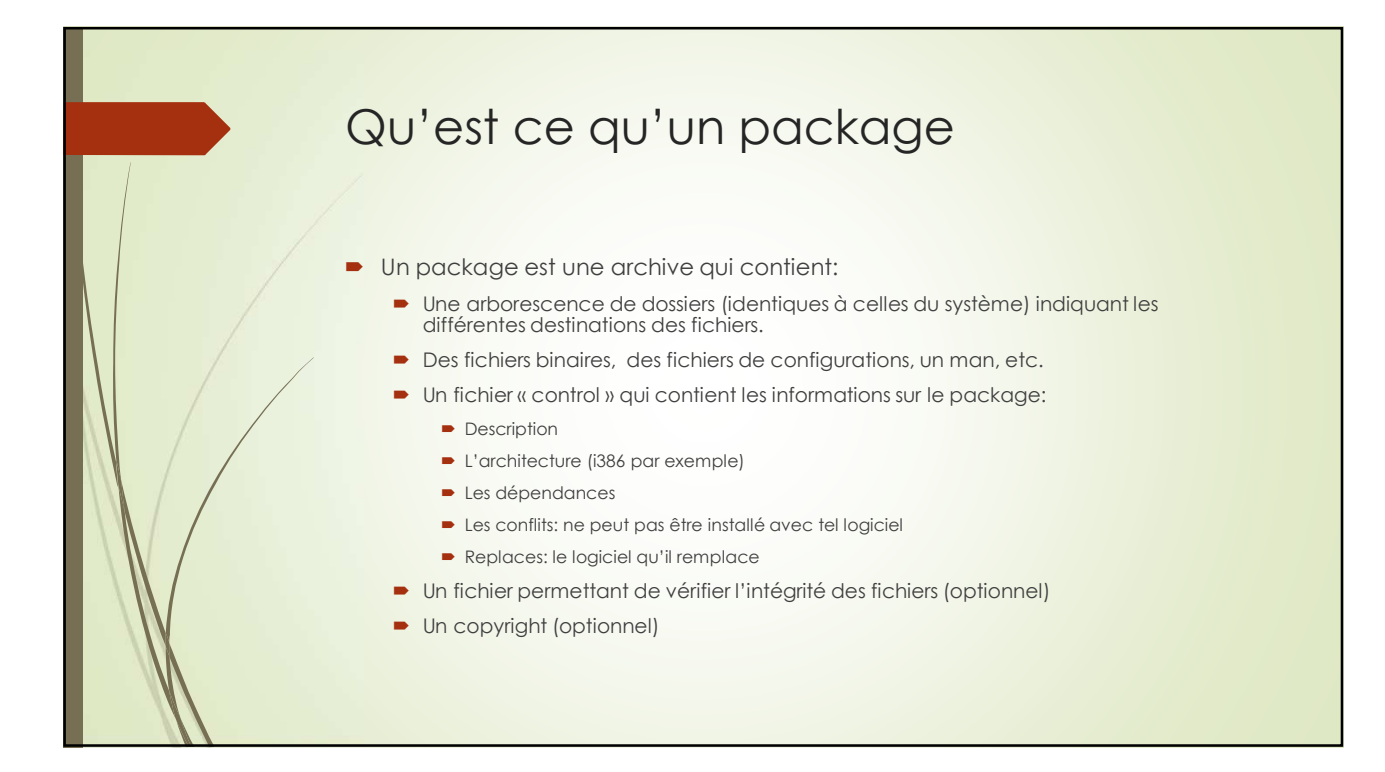

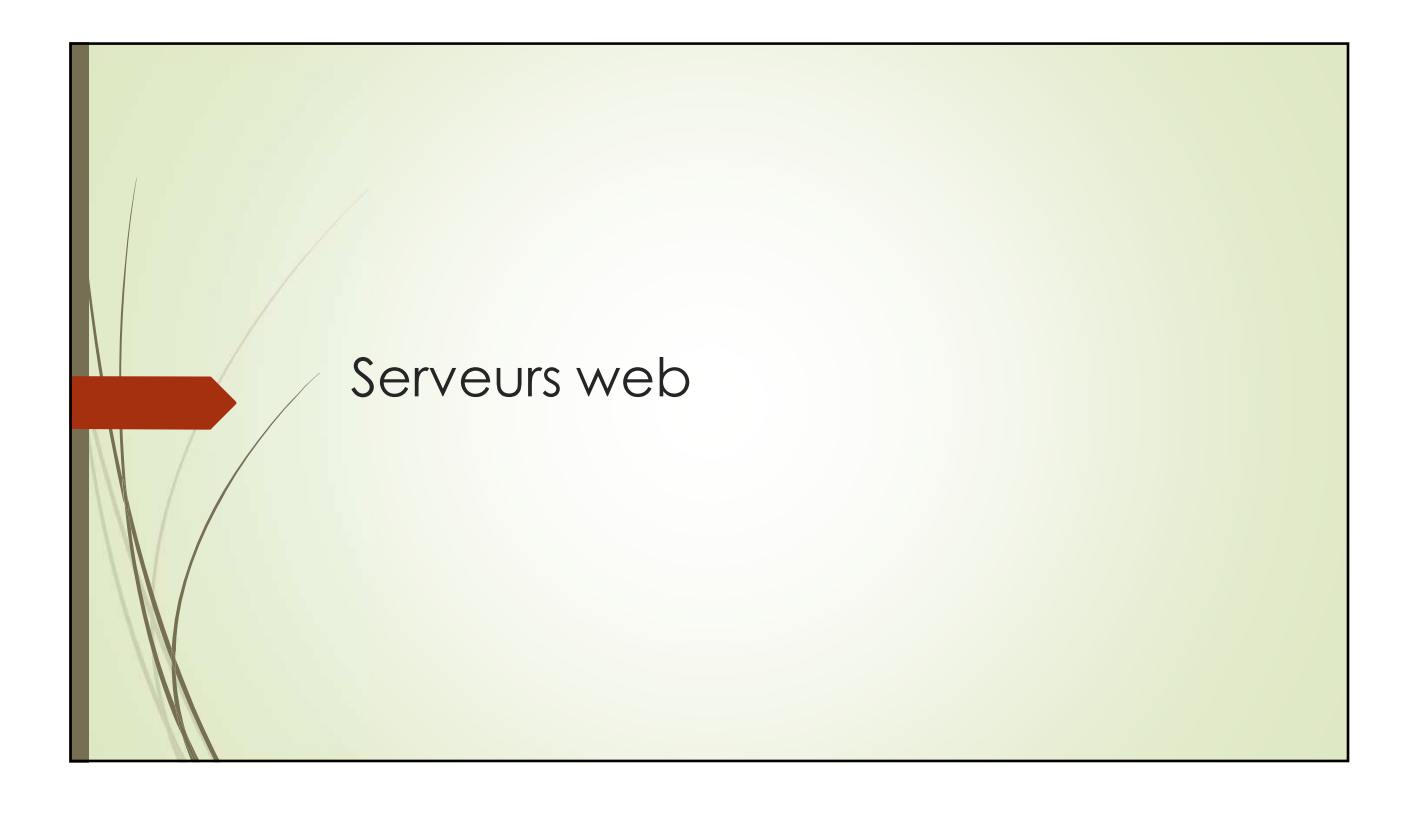

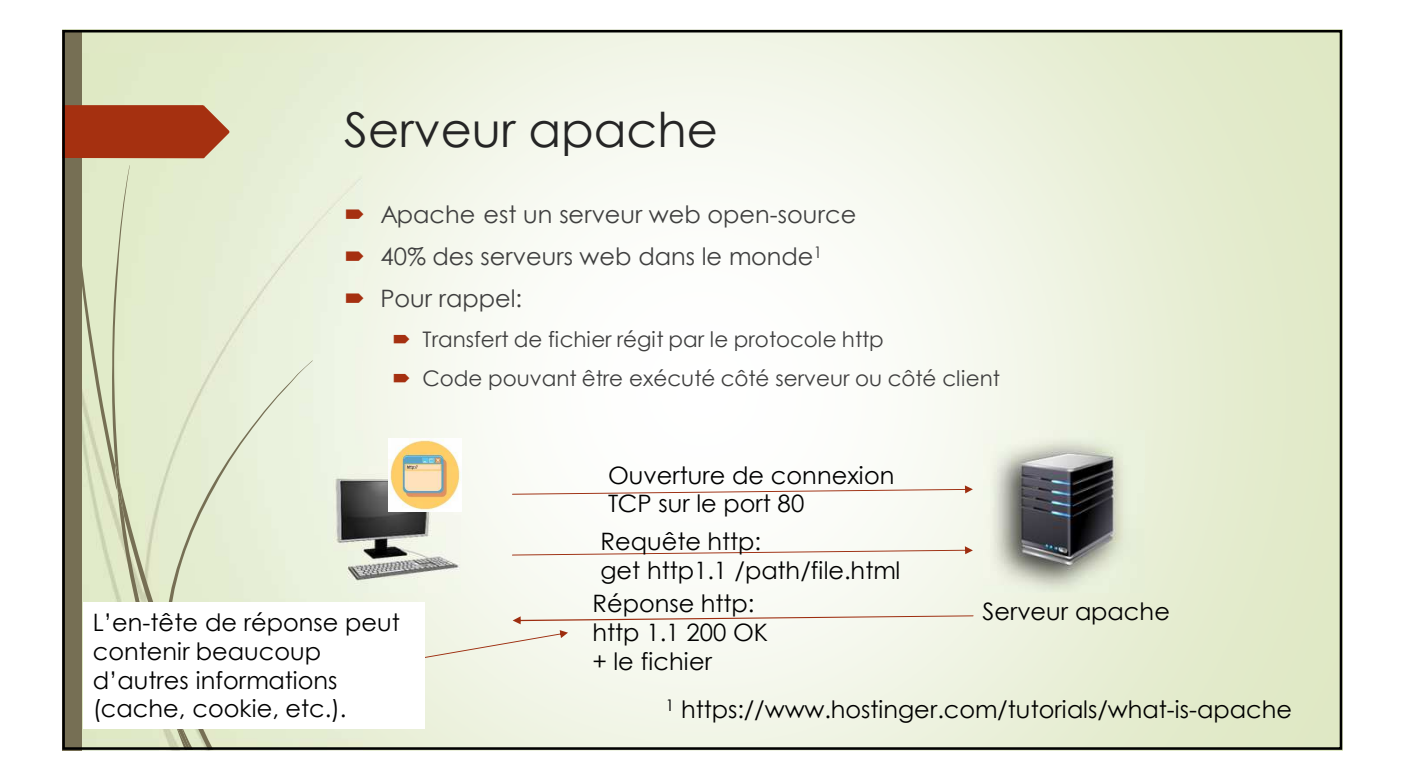

### Lancez le serveur

#### **Sous Ubuntu**

- /etc/init.d/apache2 start/stop/restart/reload/fullstatus/graceful/config-test/etc.
- service apache2 start/etc.
- config-test: vérifie la syntaxe des fichiers de configuration
- graceful et graceful-stop: redémarre et arrête apache mais en ne coupant pas les connexions en cours
- Doit être lancé à partir des scripts
	- À cause des variables d'environnement entre autres

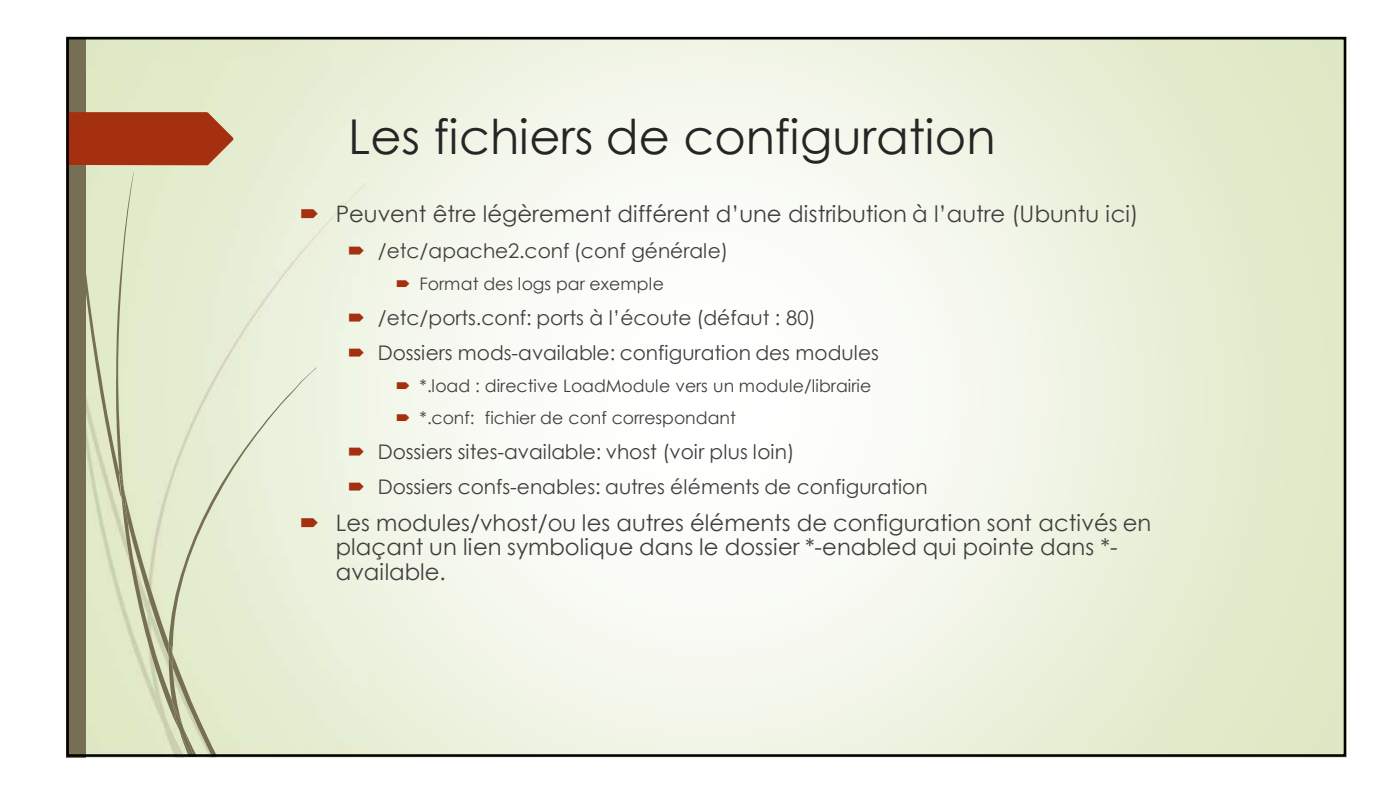

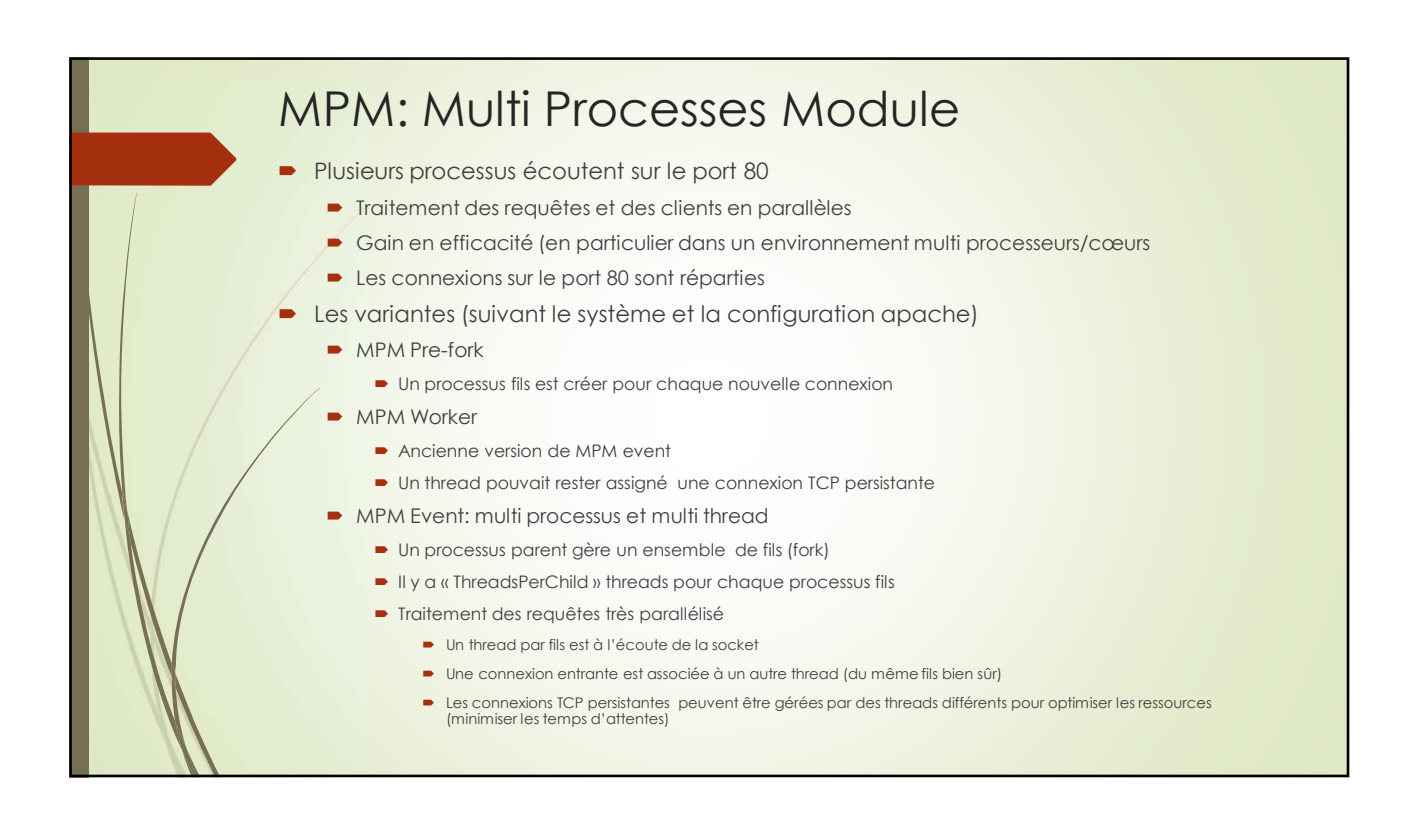

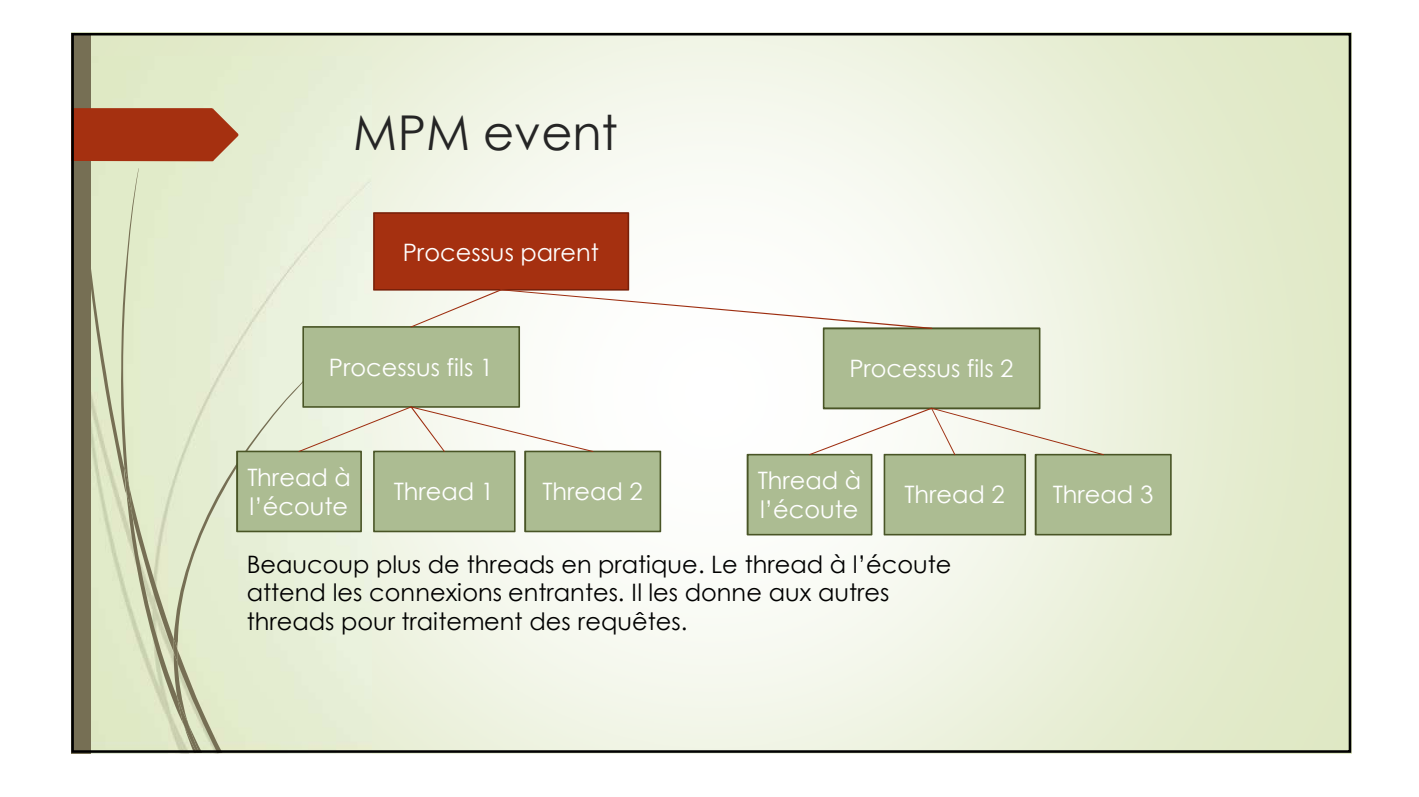

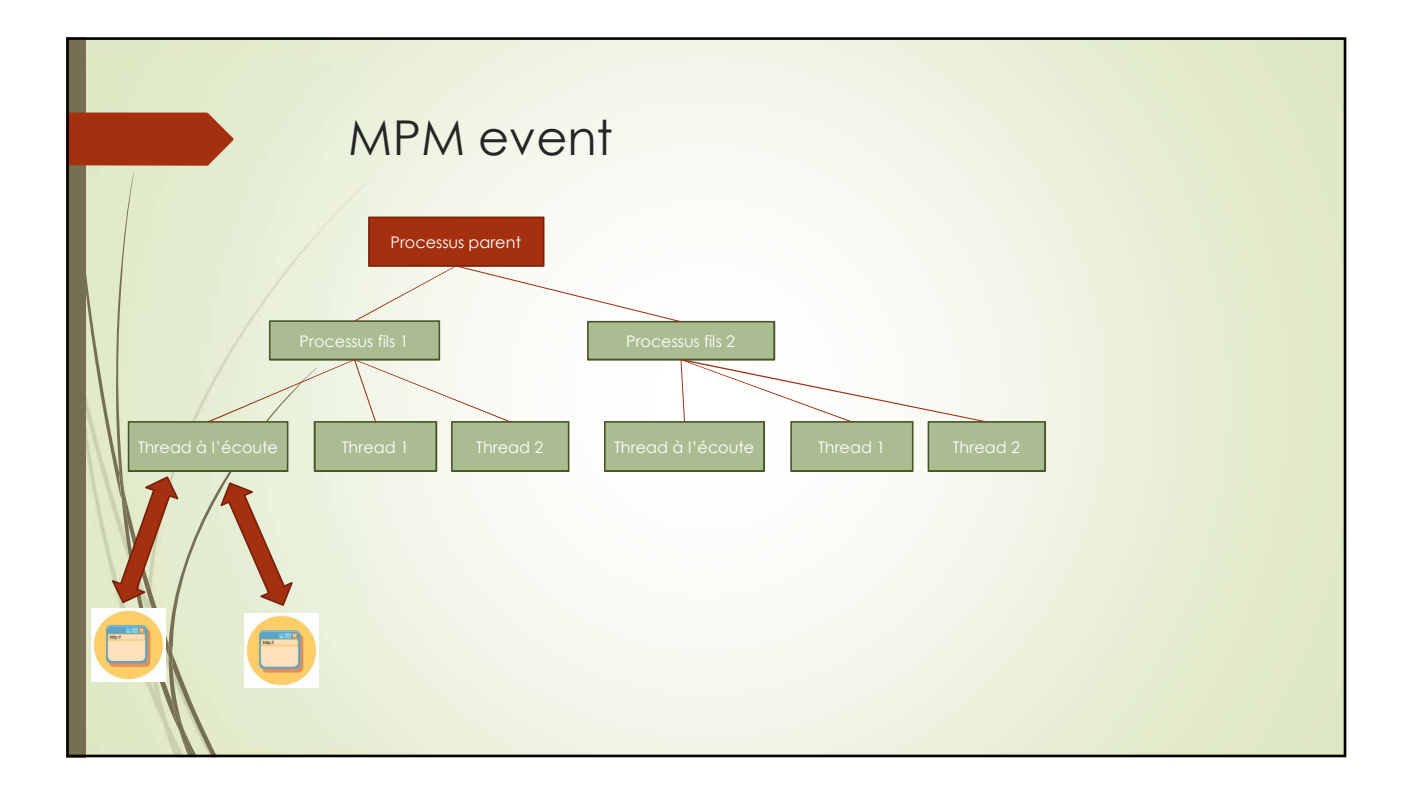

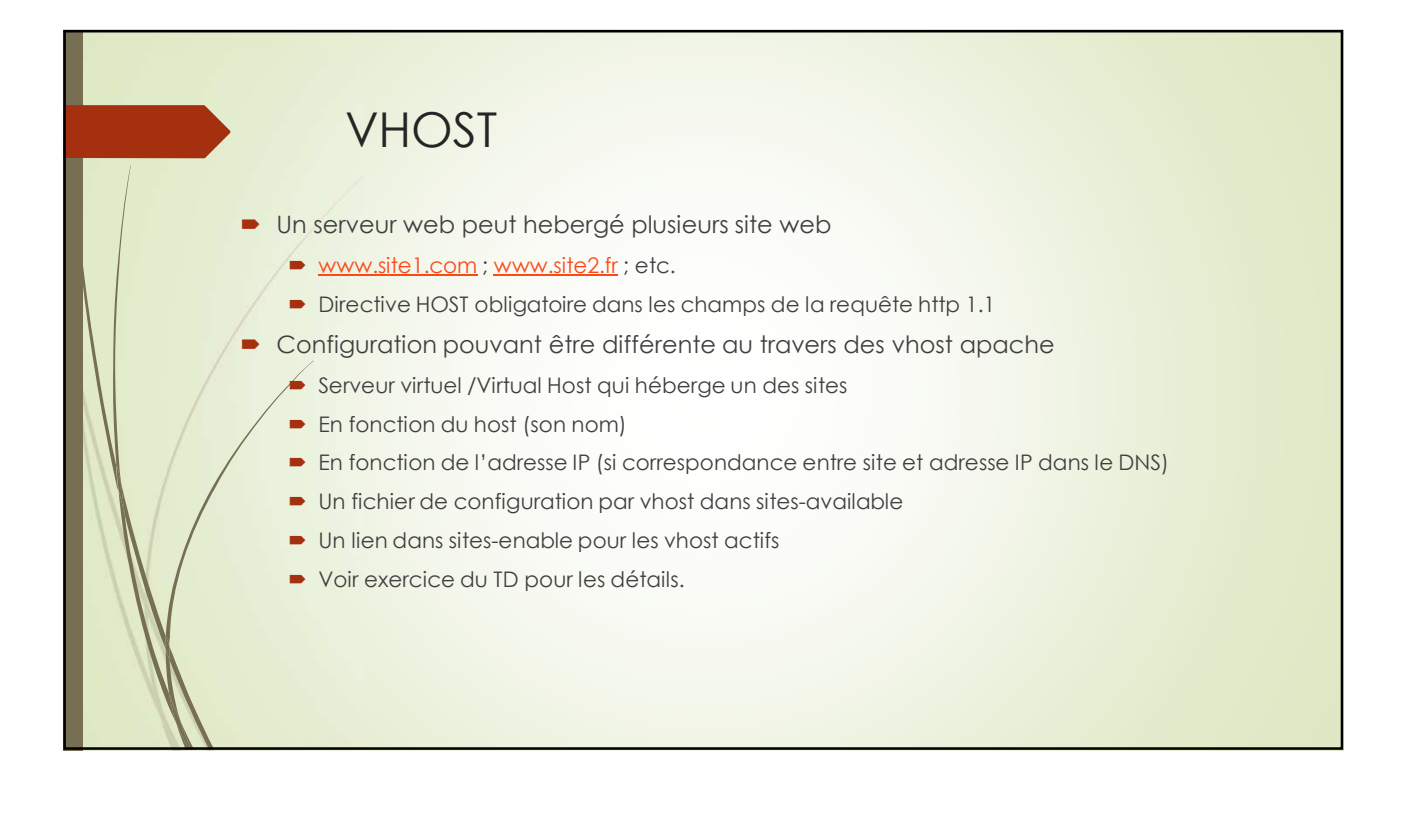

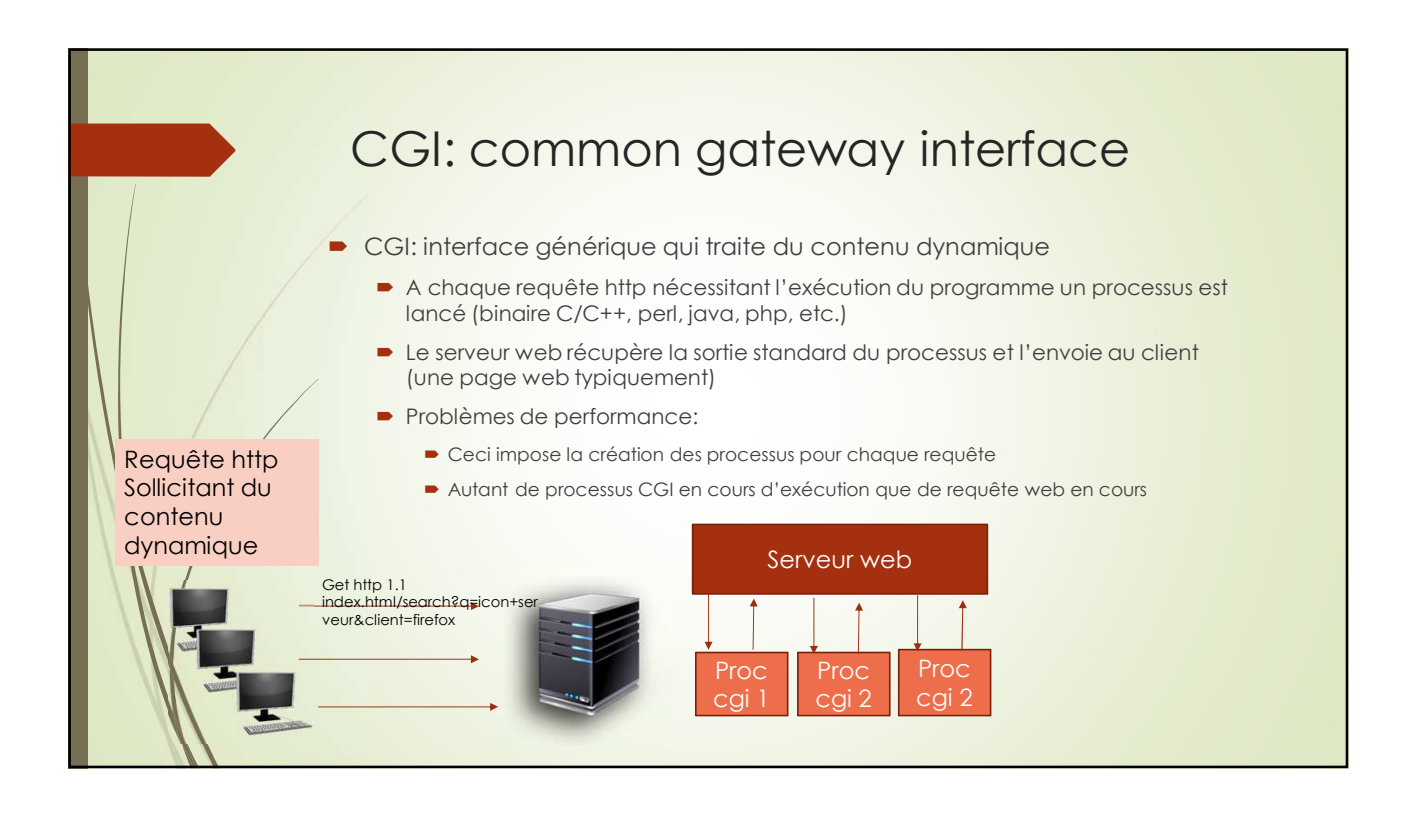

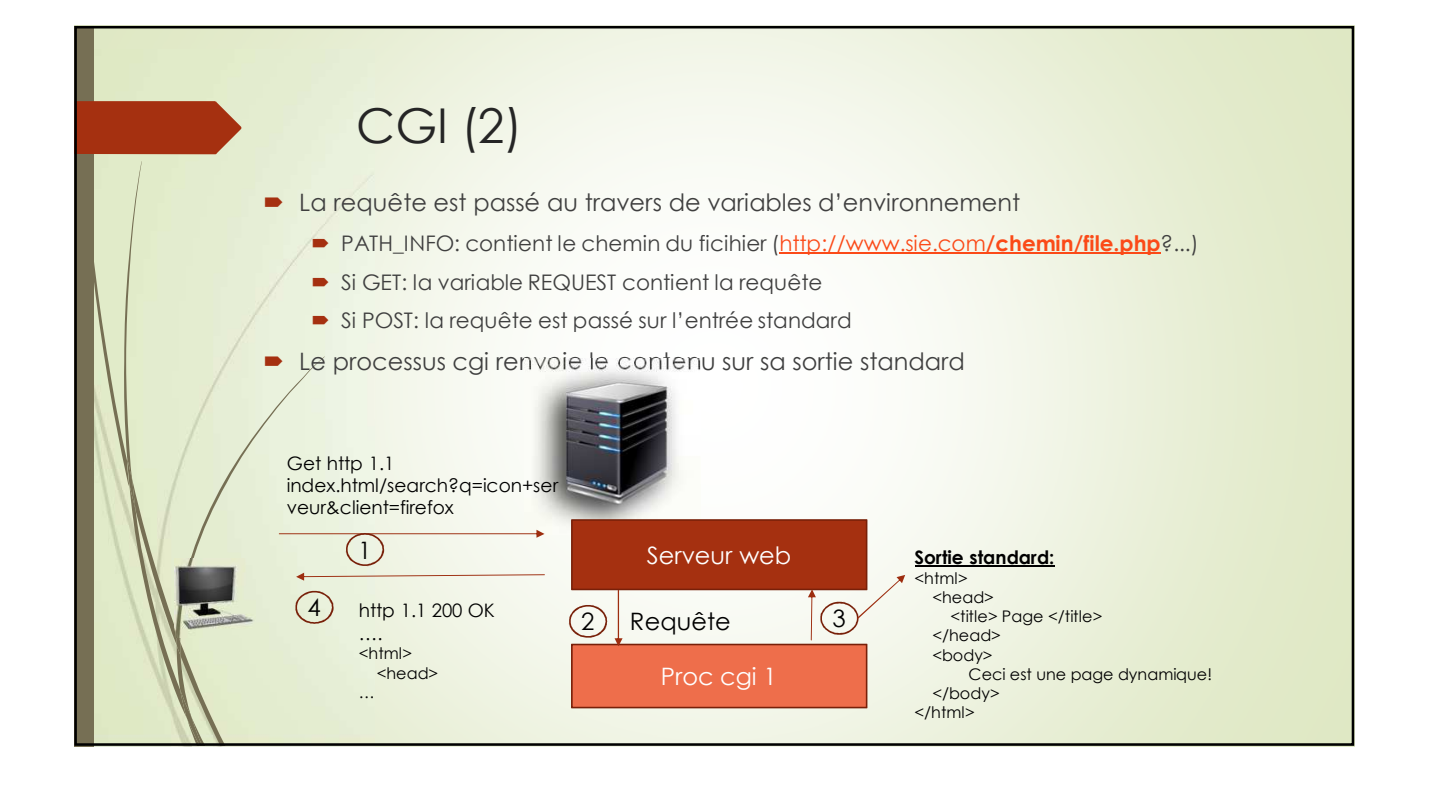

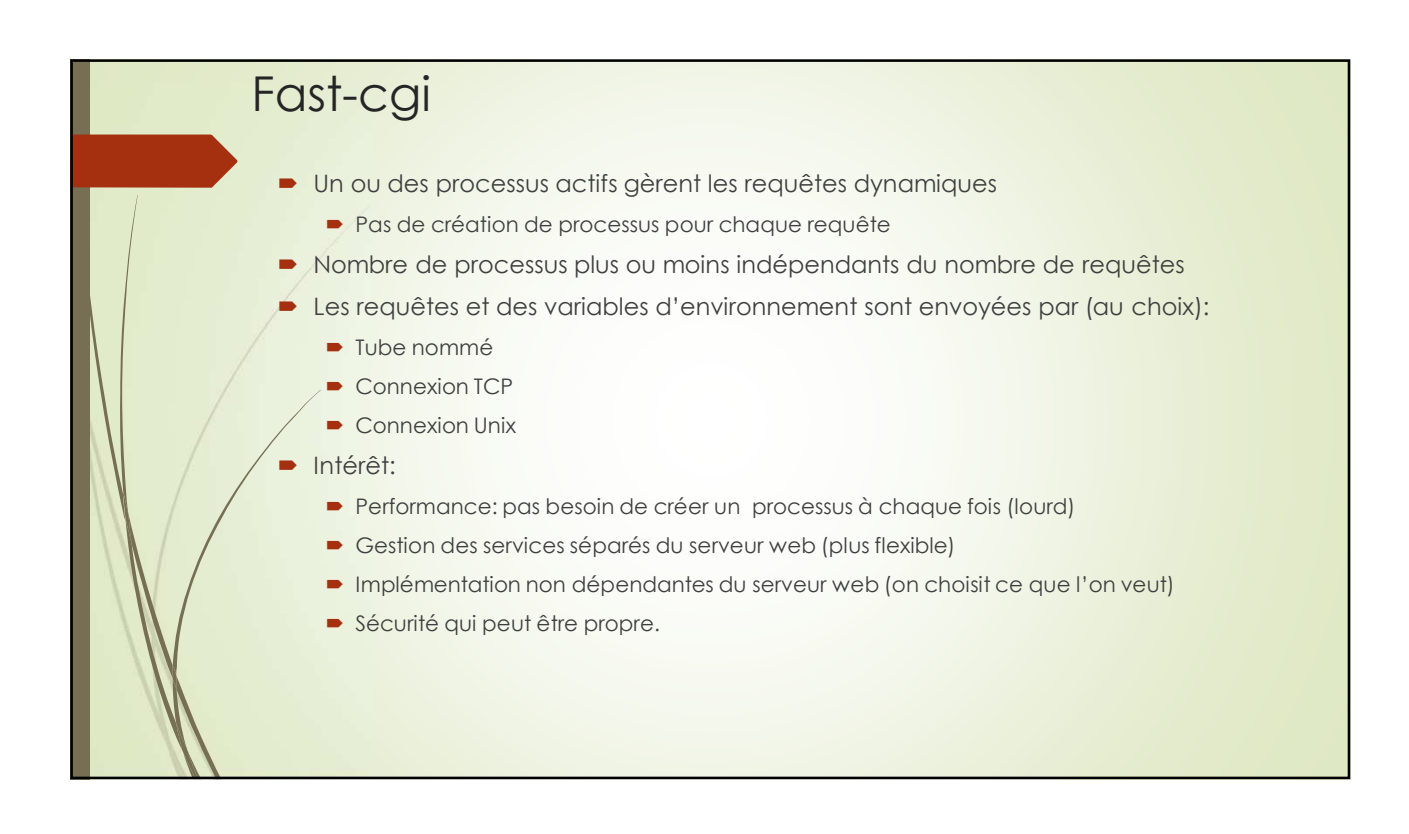

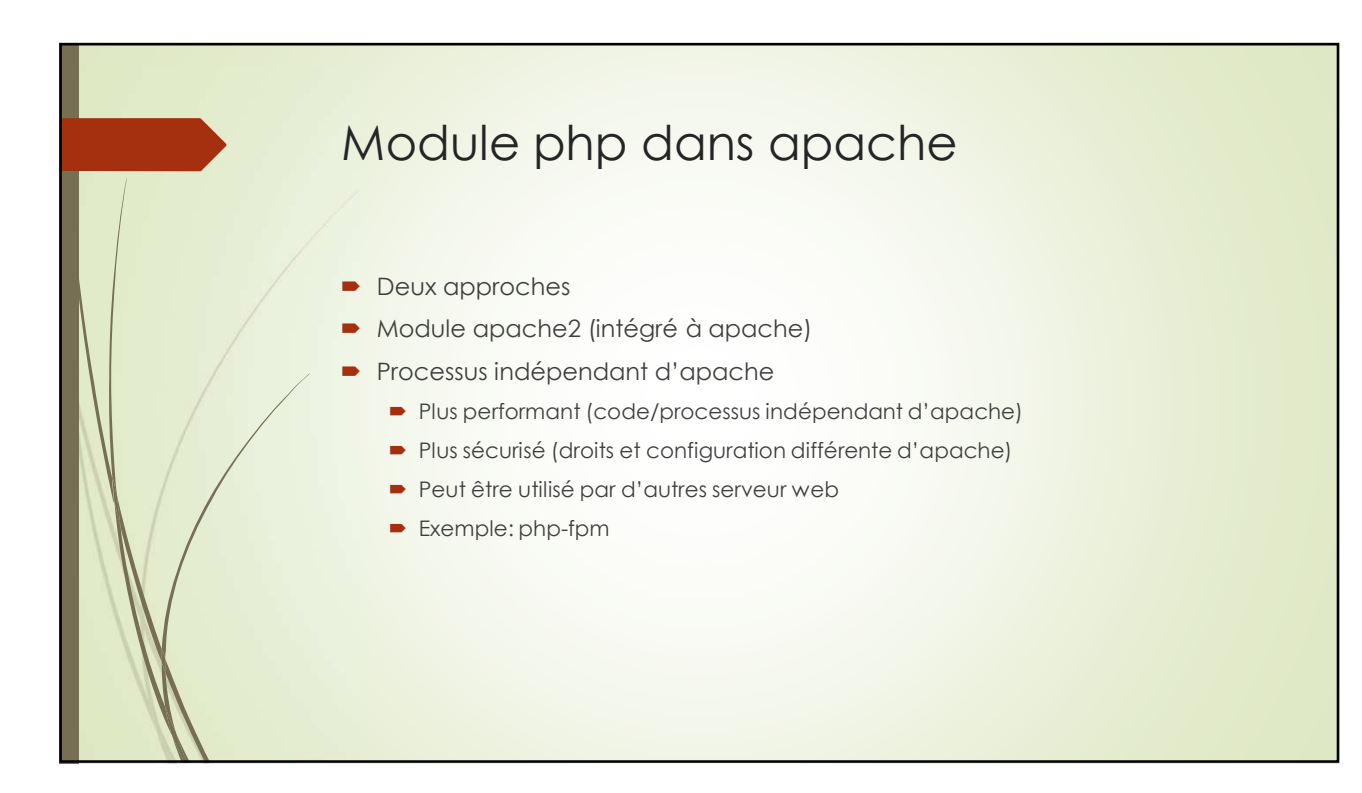

# Nginx (engine ex)

- Créer en 2004 (opensource)
- Concurrent de apache
	- Apache retse le plus populaire (de l'ordre de 50% des sites)
	- Les sites les plus performants/populaires utilisent Nginx
- Même principe que apache MPM-event:
	- Plusieurs processus / plusieurs threads
	- Distribution des requêtes http cliente sur les threads par un processus maître
	- Une même connexion persistante peut être servi par plusieurs threads
- Moins de module que apache allégeant le serveur
- Pas de module php par exemple

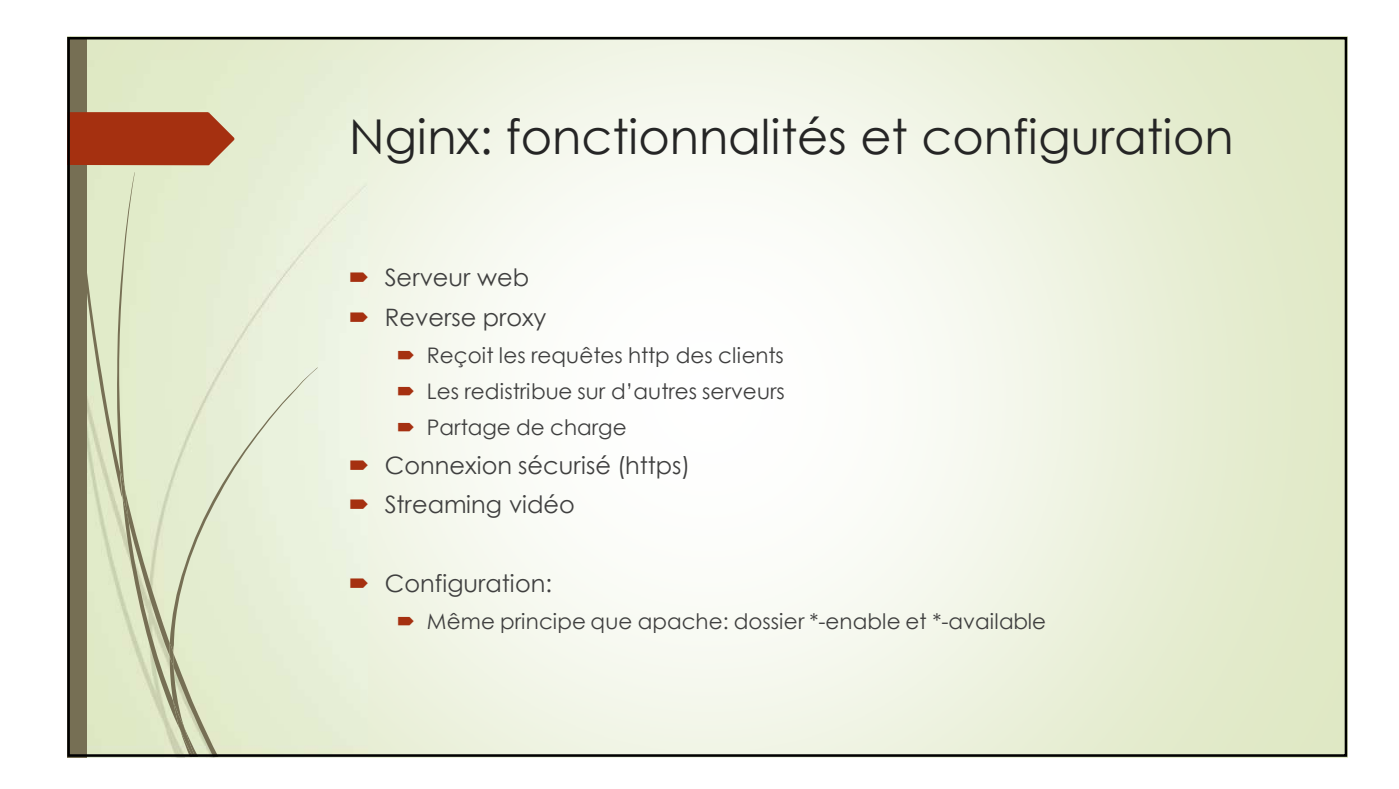